## **Industrial Automation**

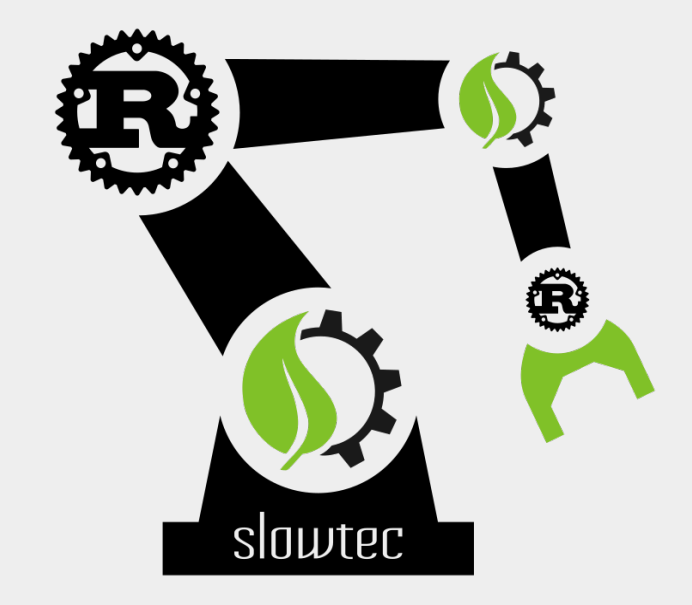

## **with Rust, Embedded Linux, and Open Hardware**

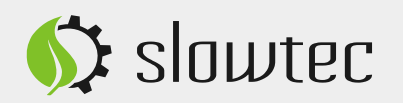

#### **Who we are...**

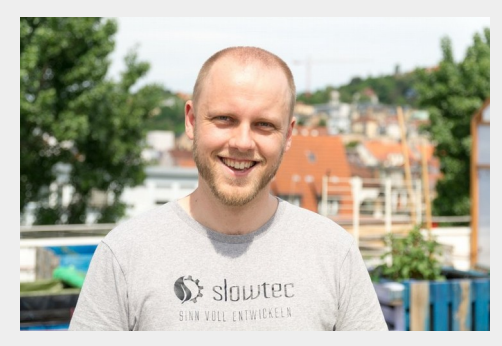

Dipl.-Ing. Markus Kohlhase

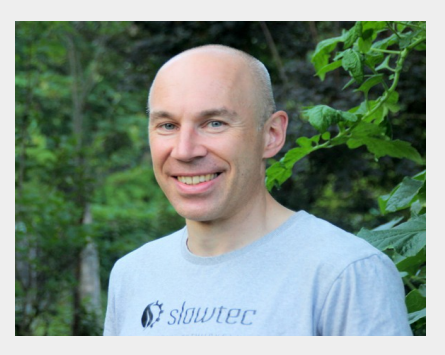

Dipl.-Inform. Uwe Klotz

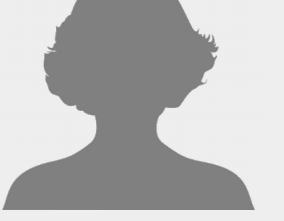

B.Sc. Enja Stein

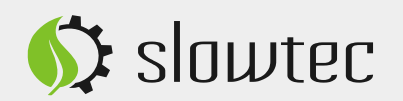

### **What we do...**

- Software Engineering
- Automation & Closed-loop Control
- Industrial 4.0
- (Web) App Development
- Product Prototyping
- Consulting

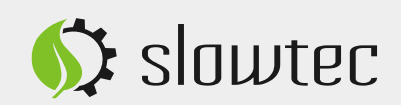

## **Some of our projects...**

- Water treatment plants
	- Closed-loop control
	- HMI (Web app)
- Solar power plants
- Irrigation systems
	- Product design
	- Software development
	- I/O Systems engineering (Partner: Relumity)
- Laboratory software
- Off-grid house automation
- Geo. information system

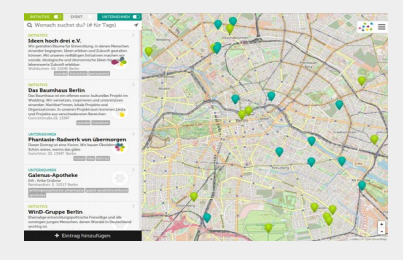

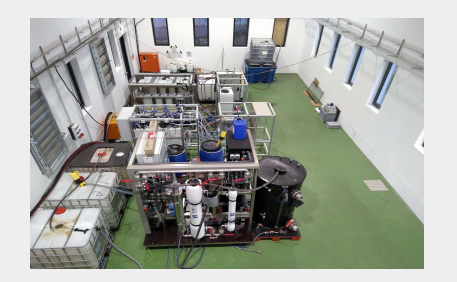

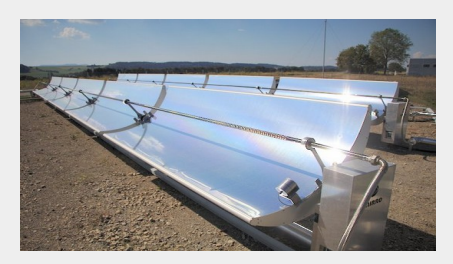

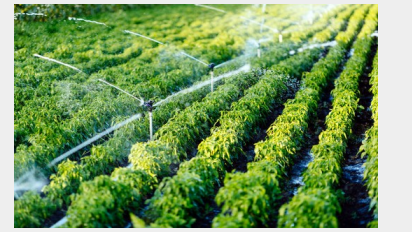

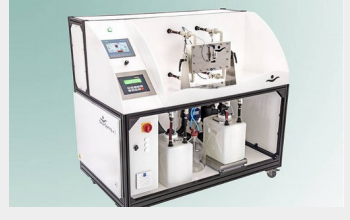

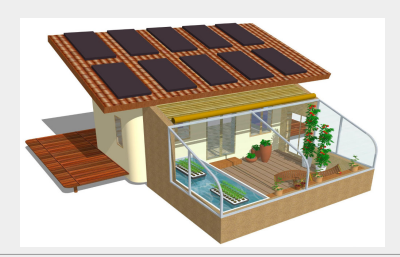

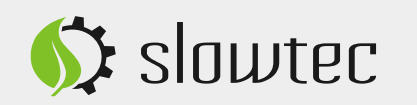

Monthly IoT Meetup @ RedHat | 2019-01-15 | Slide 4

63 slowter

### **An industrial use case...**

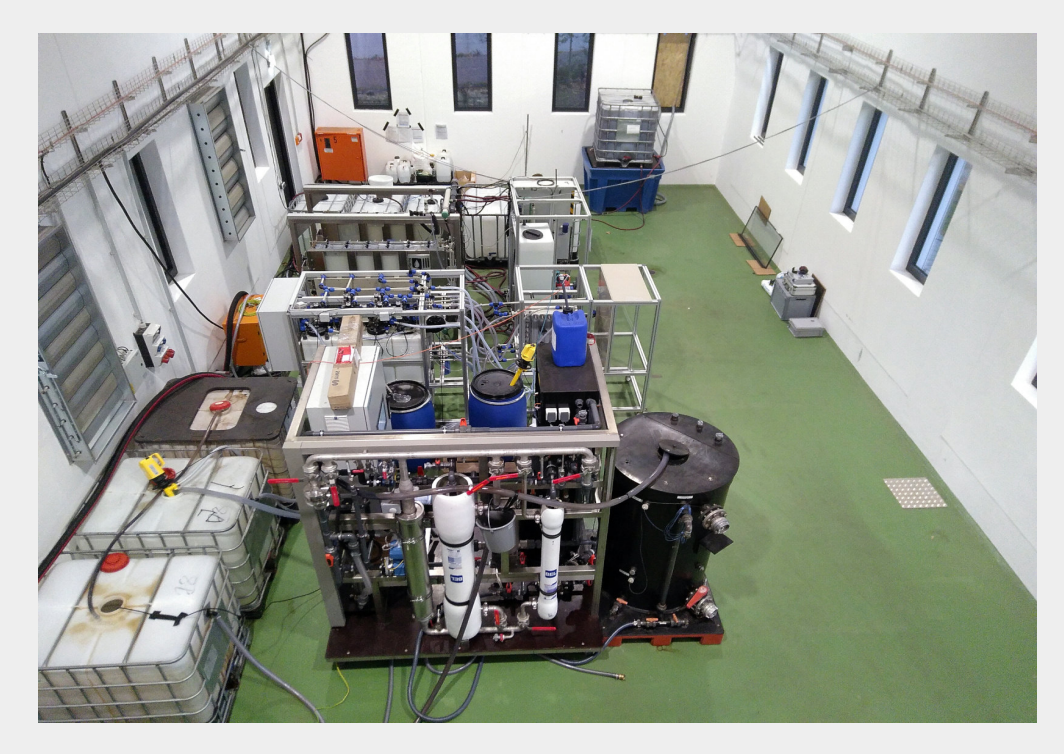

- $\cdot$  ~ 40 Sensors
- $\bullet$  ~ 15 Actuators

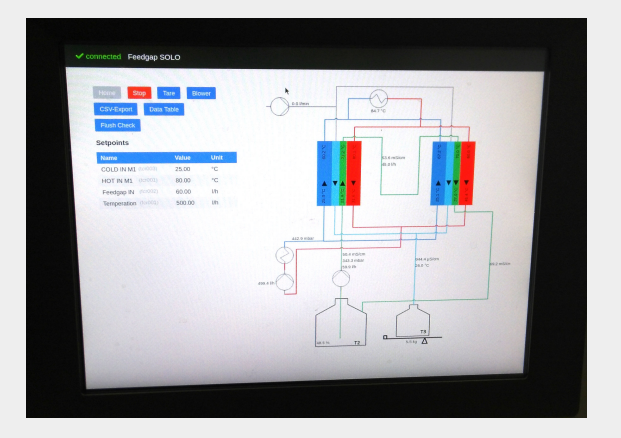

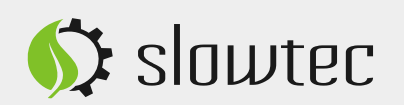

## **Architecture**

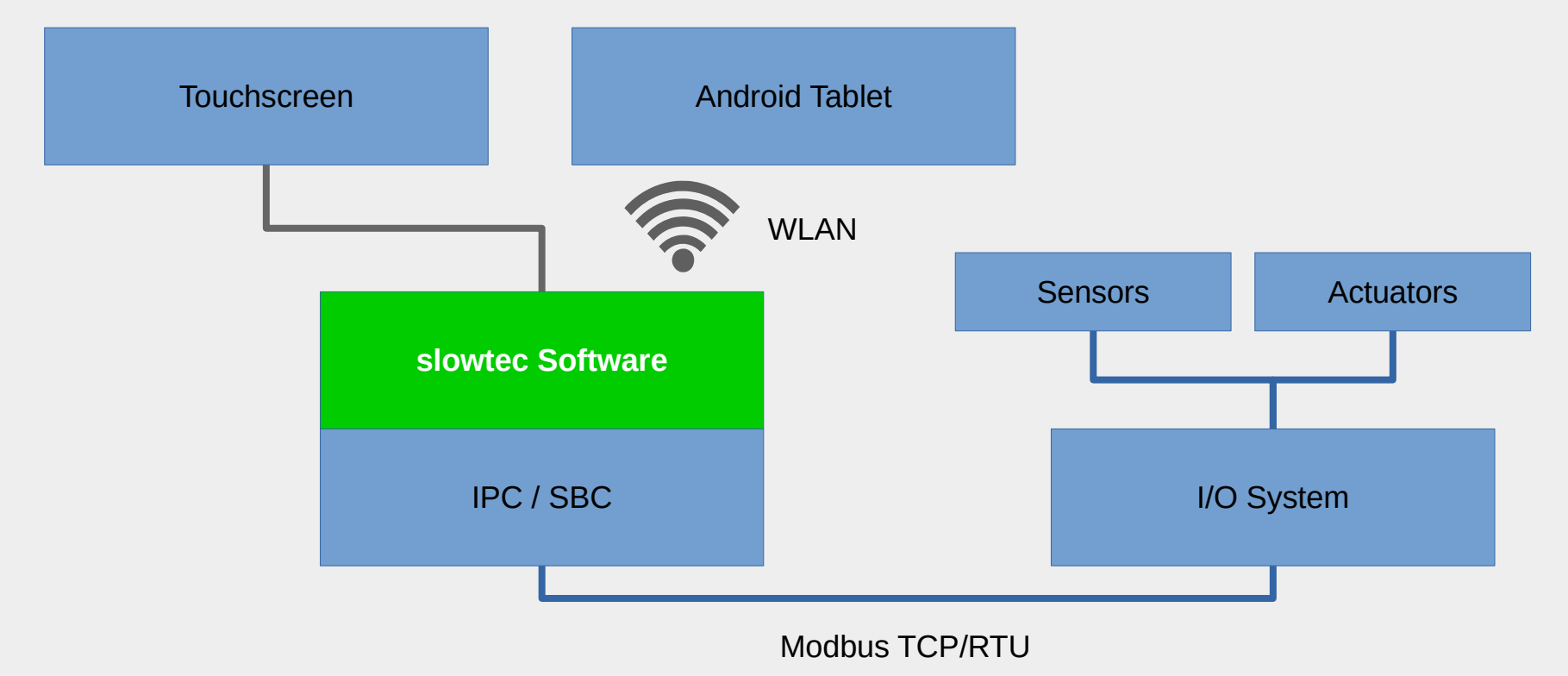

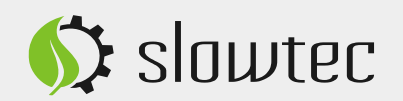

## **Open Hardware**

## (...our experiences so far)

- I/O System
	- <del>IndustrialShields</del> ← no RTD, insufficient quality
	- Kunbus ← no AO/AI in 2016
- Industrial PC
	- Raspberry Pi ← unreliable
	- $\overline{ }$  ⊖ <del>Odroid</del> ← unreliable, depending on environmental conditions
	- $-$  Industrial Shields  $\leftarrow$  no Linux
	- Olimex ?  $\leftarrow$  no experiences so far

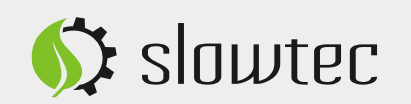

## **I/O System & Industrial PC** (Proprietary)

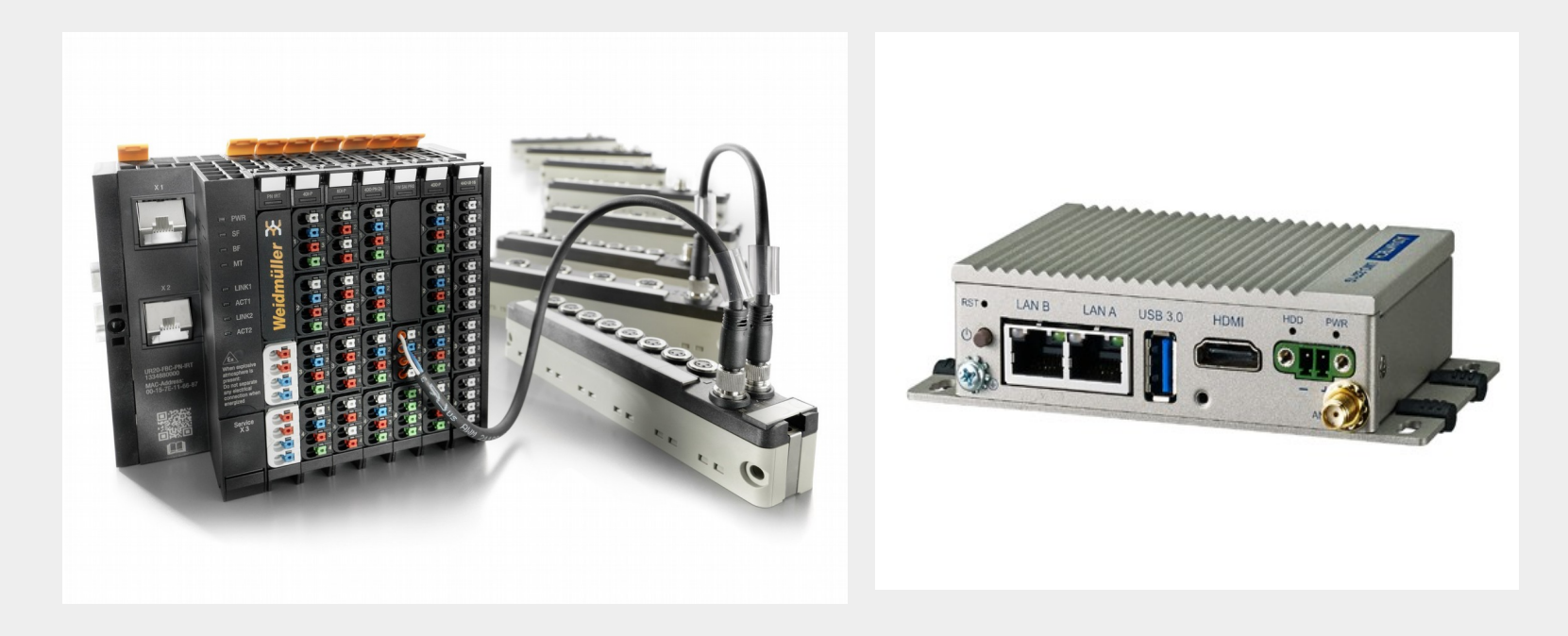

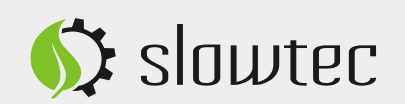

## **Our own open embedded industrial I/O board powered by Linux & Rust**

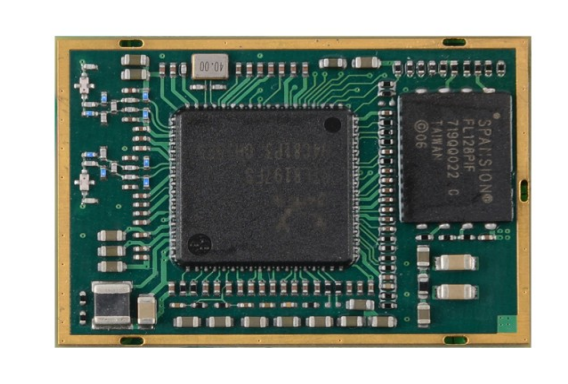

- MIPS @ 1 GHz
- $\cdot$  128 MB RAM
- 32 MB NOR Flash
- versatile connectivity

#### Partner: Relumity, Stuttgart

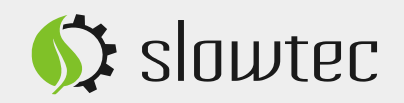

#### **Some insights...**

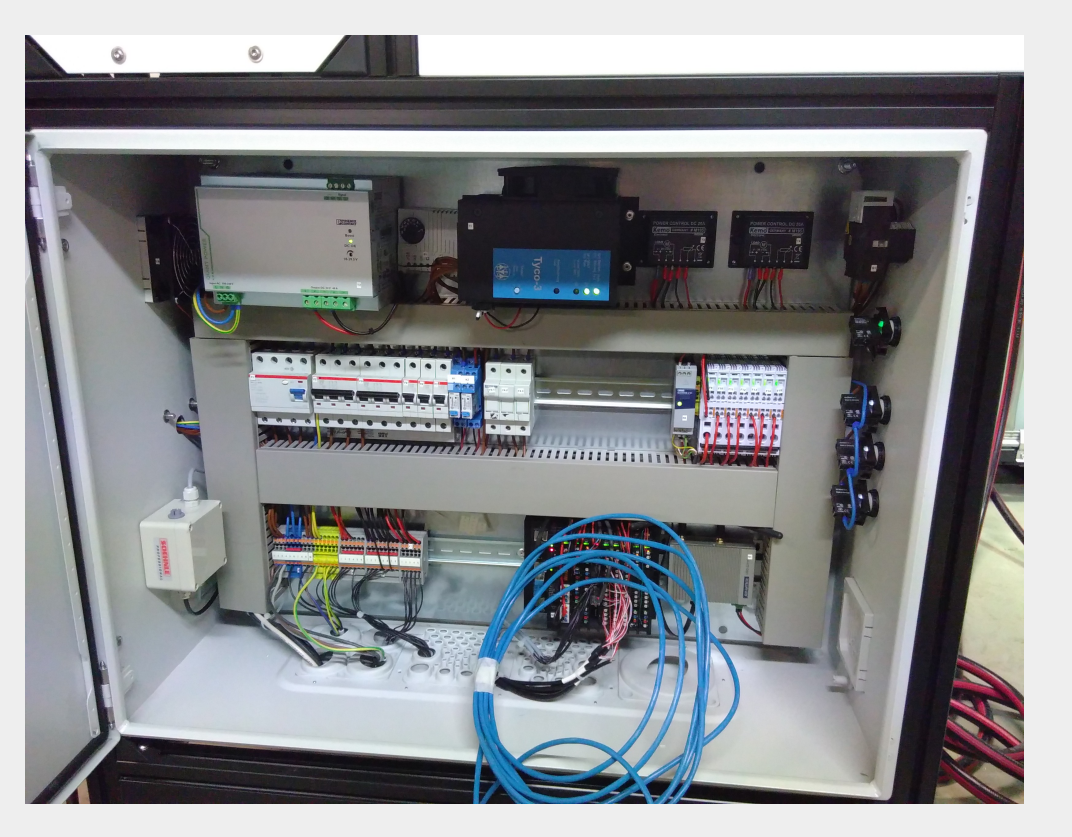

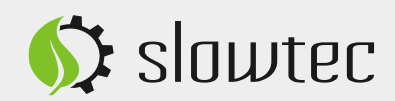

#### **HMI** (Touchscreen with Web App)

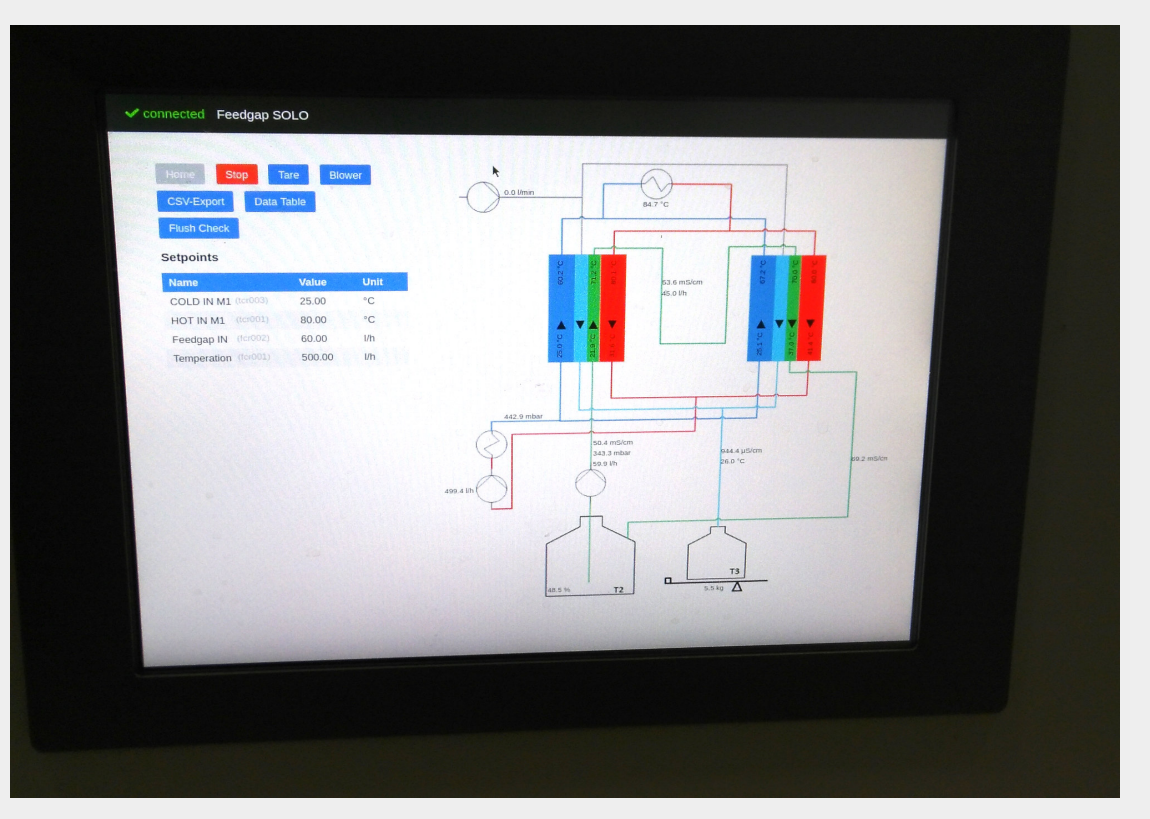

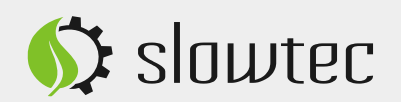

## **What is NixOS?**

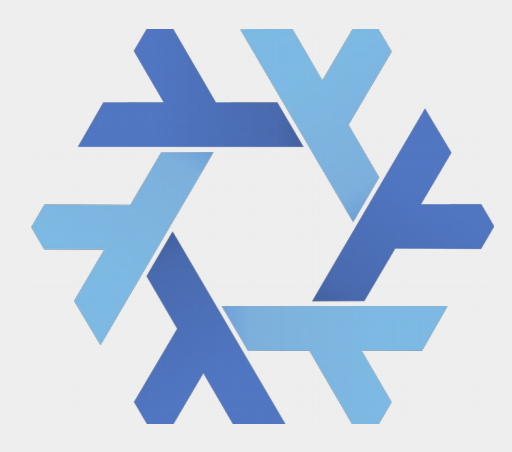

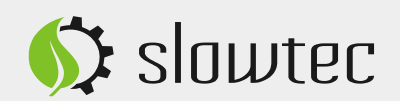

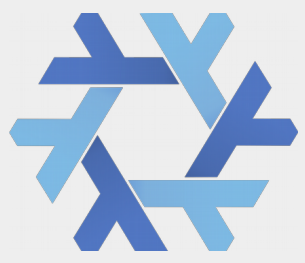

## **NixOS** is a Linux distribution with a unique approach to package and configuration management. It is **completely declarative**, makes upgrading systems **reliable.**

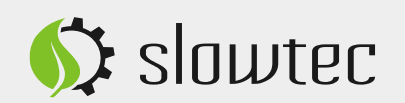

# **What is Rust?**

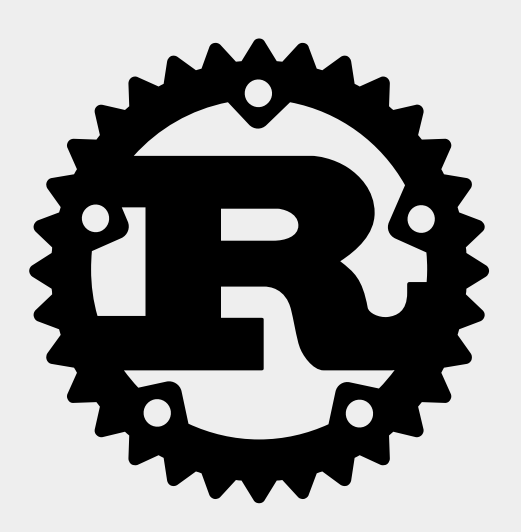

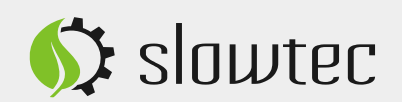

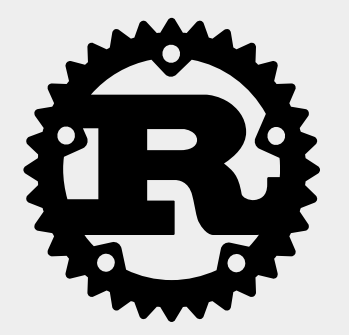

## **Rust** is an **open source** systems programming language with a focus on **safety**.

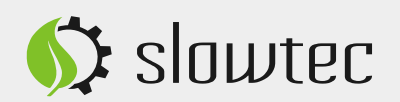

# **Why Rust?**

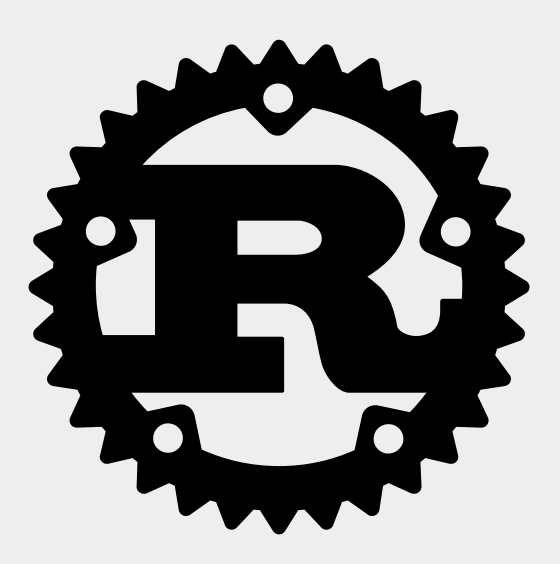

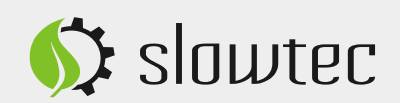

#### *"fast, reliable, productive – pick three"*

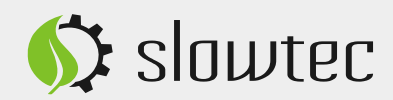

## **Reliability** Why does this still happen in 2018?

Problems @ Javadoc & Declaration E Console X <terminated> Temp [Java Application] /Library/Java/JavaVirtualMachines/jdk1.8.0\_ Exception in thread "main" java.lang.NullPointerException at Temp.foo(Temp.java:10) at Temp.main(Temp.java:5)

panic: runtime error: invalid memory address or nil pointer dereference [signal SIGSEGV: segmentation violation code=0x1 addr=0x20 pc=0x40142f]

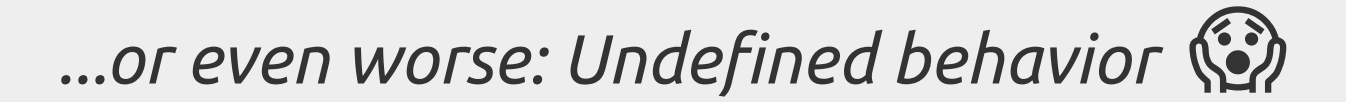

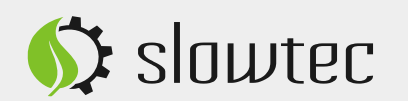

#### **Rust Pros**

- Safety & Reliability
- Security
- Predictability (hard-realtime)
- Efficiency & Performance
- Productivity
- Maintenance / Long Term Support
- Community-drive and Open Source
- Cross-platform / Embedded / Bare Metal
- Tooling
- Deployment

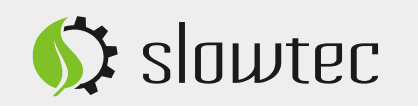

## **Language Goodies**

- Powerful type system
	- Pattern matching a.k.a. *"switch on steroids"*
	- Product types (structs, tuples) with methods
	- Sum types (enums) with data and methods
	- Light-weight OO through *Traits*
- Zero-cost abstractions
	- Resolved at compile-time
- Explicit error handling, no runtime exceptions
- Borrow-checker
	- Many memory and concurrency errors become **impossible**
- Allows (some) functional programming patterns
- Interoperability with C/C++
	- $-$  FFI + bindgen
- Tooling *Batteries included*

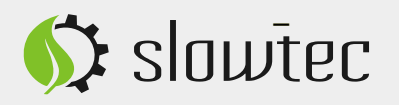

#### **Rust Cons**

- Ecosystem is young and evolving
	- expect breaking changes when upgrading
- Pure Rust solutions are missing
	- use C wappers (FFI/bindgen)
- Async primitives are missing
	- still unhandy, i.e. requires some boilerplate
	- async/await announced for 2019
- No generators, coroutines, or higher-kinded types, yet
	- strict type system and borrow-checker take their toll
	- limits of the language design need to be pushed
- $\cdot$  No ABI

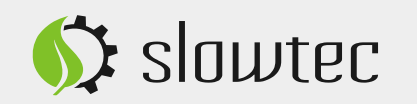

## **Blazingly fast, compact, efficient**

- Single, statically linked binary
- 6-10 MB in total (uncompressed)
- Various communication channels
	- HTTP
	- WebSocket
	- MQTT
	- ...
- Embedded Web Application (SPA)
- Embedded SQLite DB

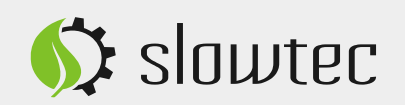

### **How to build a controller without programming?**

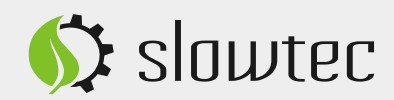

## **slowtec Open IIoT Stack**

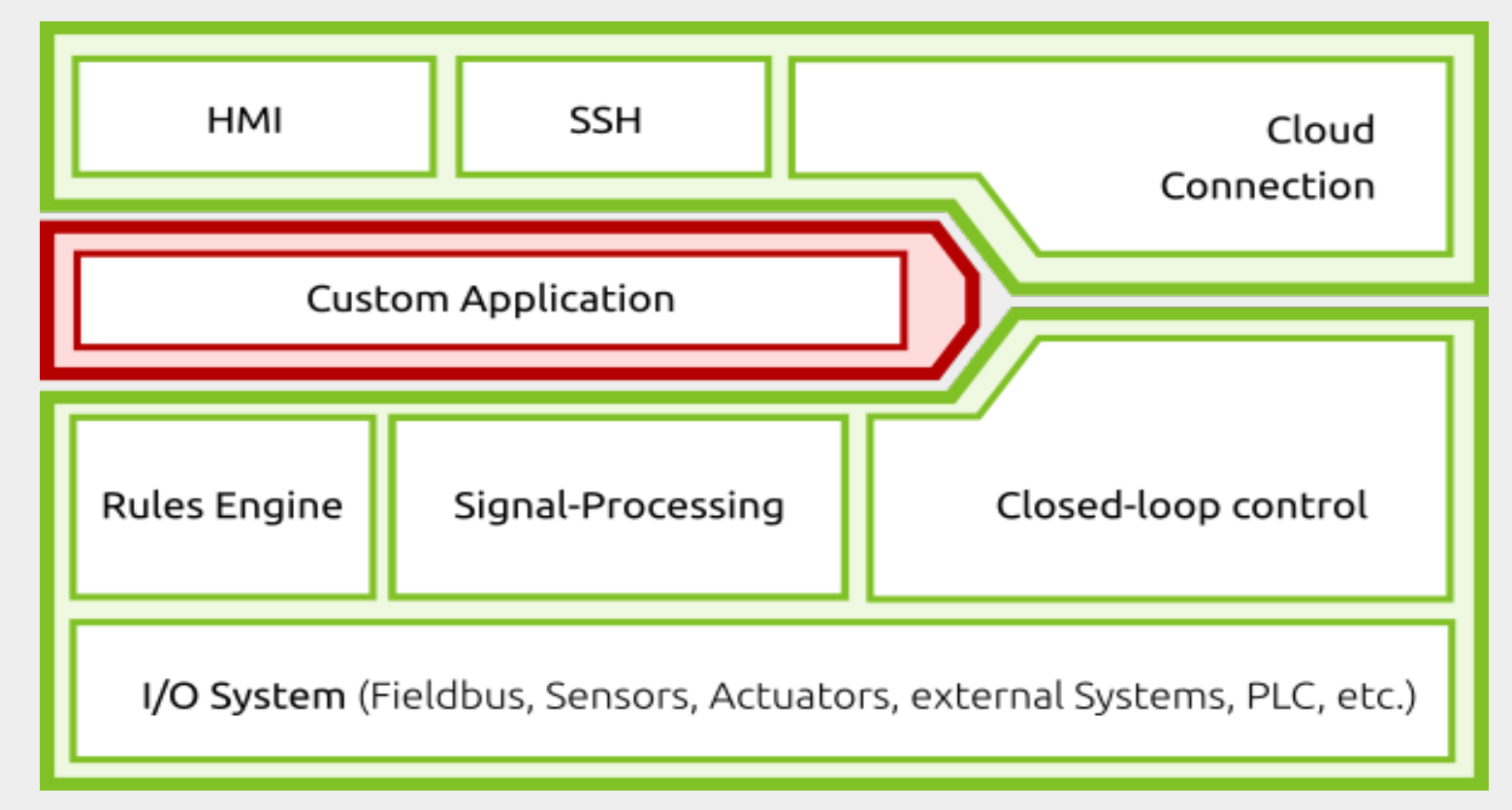

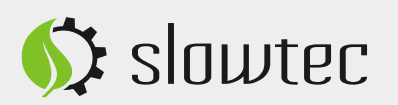

## 1. Configure your I/O system

```
 [io_systems.main.ur20]
 ip = "192.168.0.222"cycle time ms = 600[io systems.main.ur20.map]
   # Temperature
   tcr001 = [7, 0]tcr002 = [7, 2] # Pumps
   p1 = [11, 1]
  p2 = [11, 2]
```
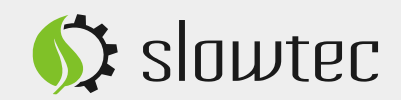

## **2. Confgure your sensors / actuators**

```
 [inputs.fcr001]
  title = "Temperation"
unit = "l/h"crop = \{ low = 0.0 \} [inputs.fcr001.scale]
   from = { low = 4.0, high = 20.0 }
   to = \{ low = 0.0, high = 100.0 \} [outputs.p1]
 title = "Temperation pump P1"
  [outputs.p1.scale]
   from = \{ low = 0.0, high = 100.0 \}to = \{ low = 0.0, high = 5.0 \}
```
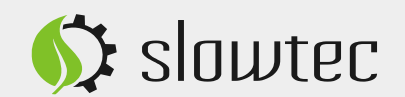

## **3. Defne your controllers**

```
 [controllers.condensor_temp]
input = "tcr003"output = "h1"[controllers.condensor temp.pid]
  p = 2.0i = 0.003d = 0.1i max = 80.0max = 90.0min = 30.0 [controllers.condensor_temp.setpoint]
  constraint = \{ min = 20.0, max = 45.0 \}Default = 25.0
```
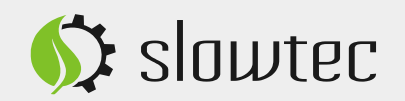

### **4. Run & have fun!**

#### \$ slowtec-iot config.toml

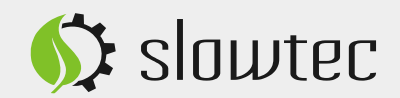

## **Other features**

- Rules / Actions
- State Machines
- Recording
- etc.

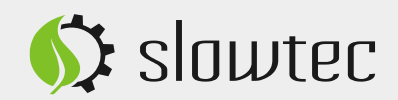

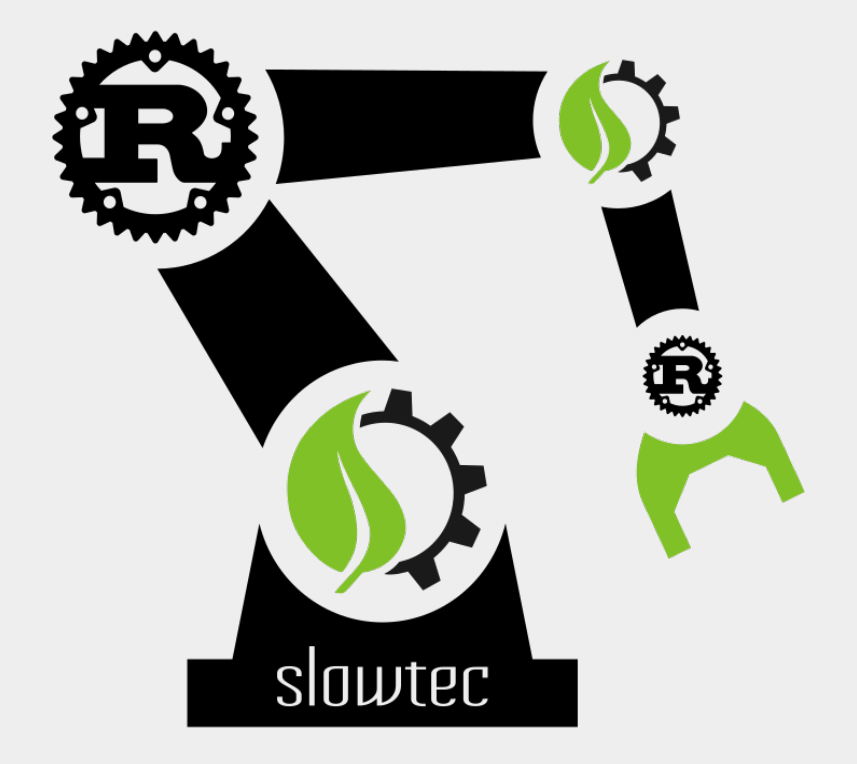

# **Thank you!**

## https://www.slowtec.de https://github.com/slowtec

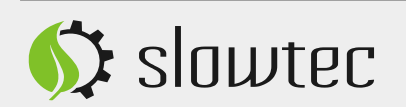